# LORD TECHNICAL NOTE

## V-Link-200 Using A Load Cell

The V- Link- 200 is an 8- channel wireless analog sensor node with 4 differential input channels (strain channels) designed to support strain gauges and load cells.

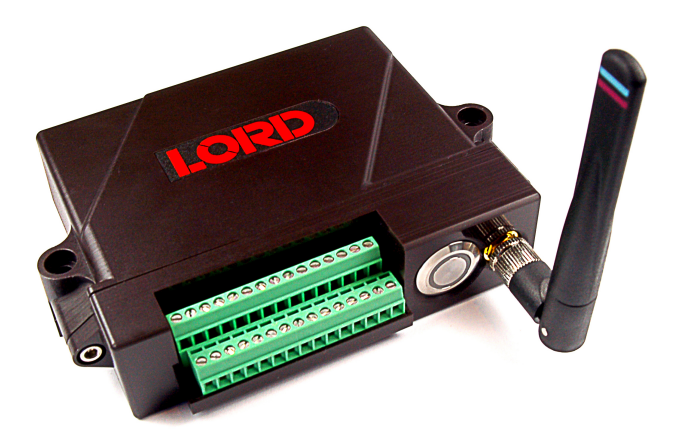

An S Beam Load Cell with a 50 pound capacity and 3 mV/V sensitivity is being used for this example.

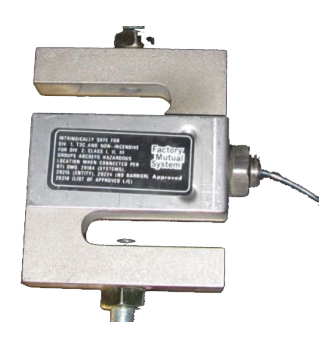

This technical note presents a step-by-step approach to connecting the load cell to the V-Link- 200, calibrating the load cell, and operating the system. Familiarity with the V-Link-200, SensorConnect software and load cell operation is assumed.

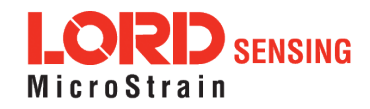

## **Wiring Connection**

The load cell presents a 5 foot, polyurethane sheathed, shielded, connection cable with 4 flying leads.

1. Connect load cell leads to V-Link-200 as shown below.

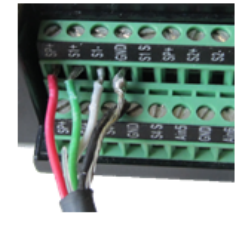

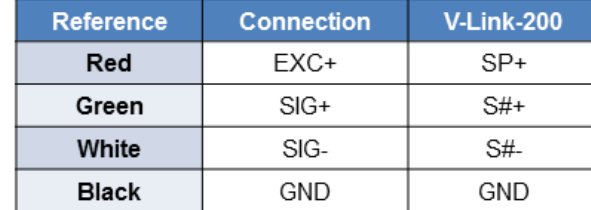

#### Figure 1 - Load Cell Leads and Wiring

2. Download the Mv/V to Engineering Unit at: [http://microstrain.com/sites/default/files/mv\\_v\\_to\\_eu\\_](http://microstrain.com/sites/default/files/mv_v_to_eu_bit.xlsx) [bit.xlsx](http://microstrain.com/sites/default/files/mv_v_to_eu_bit.xlsx).

3. Enter the load cell specifications, 3 mV/V, 50 lbs, into the calculator.

|                                                                                                    |            | mV/V to Engineering unit/bit               |                        |       |           |                   |           |  |
|----------------------------------------------------------------------------------------------------|------------|--------------------------------------------|------------------------|-------|-----------|-------------------|-----------|--|
| A to D converter:                                                                                                    | 18 Bit     | <b>ADC</b> bit<br>٠                        | <b>XRS V-Link</b>      |       |           | <b>V-Link 200</b> |           |  |
| load capacity of sensor:                                                                                                    | 50         | <b>Engineering unit (EU)</b>               | <b>12 and 16 bit</b>   |       |           | 18 bit            |           |  |
| Sensor Sensitivity @ factory:                                                                                                    | 3.000      | mV/V                                       | 3,000 V excitation     |       |           | 4.096 excitation  |           |  |
| <b>Node Excitation Voltage:</b>                                                                                                    | 4.096      | <b>Volts</b>                               | mV Range<br>Gain       |       |           | mV Range          | Gain      |  |
| <b>Full load voltage:</b>                                                                                                    | 12.288     | mV (3 x 4096)                              | ±70mV                  | 21    |           | $+156$ mV         | 16        |  |
| <b>Optimal gain for full load:</b>                                                                                                    | 203        | 5000/24.576(rounded down)                  | ±50mV                  | 30    |           | $±78.1$ mV        | 32        |  |
| <b>User Set Gain:</b>                                                                                                    | $±19.5$ mV | Gain = 128 Refer to tables                 | ±20mV                  | 75    |           | $±39.0$ mV        | 64        |  |
| <b>Max Full Scale Input Voltage:</b>                                                                                                    | 39.063     | mV (5000 / 128)                            | ±10mV                  | 147   |           | ±19.5 mV          | 128       |  |
| <b>Full scale sensor range:</b>                                                                                                    | 158.946    | EU (39.063 x (50 x 2) / (12.288 x 2)       | ±5mV                   | 291   |           | $+9.76$ mV        | 256       |  |
| Slope:                                                                                                    | 0.000606   | EU/Bit (158.946 / 262144)                  | ±2.5mV                 | 569   |           | $±4.88$ mV        | 512       |  |
| <b>Offset for High-scale:</b>                                                                                                    | $-119.21$  |                                            | ±1mV                   | 1214  |           | $±2.44$ mV        | 1024      |  |
| <b>Offset for Mid-scale:</b>                                                                                                    | $-79.47$   | Offset for the three scaling levels        | ±600μV                 | 2222  |           | $±1.22$ mV        | 2056      |  |
| <b>Offset for Low-scale:</b>                                                                                                    | $-39.74$   |                                            | <b>±350µV</b>          | 3799  |           |                   |           |  |
|                                                                                                    |            |                                            | ±100 <sub>U</sub> V    | 13074 |           |                   |           |  |
|                                                                                                    |            | denotes user definable values              |                        |       |           |                   |           |  |
|                                                                                                    |            | denotes values to enter into SensorConnect |                        |       |           |                   |           |  |
|                                                                                                    |            |                                            | <b>Effective Range</b> |       |           |                   |           |  |
| 1. Select the resolution of the device A to D converter from drop down list                                                                                                    |            |                                            | <b>High-scale</b>      |       | Mid-scale |                   | Low-scale |  |
| 2. Enter the capacity of the sensor (if sensor shows +/- use only the + value)                                                                                                    |            |                                            | 39.74                  |       | 79.47     |                   | 198.68    |  |
| 3. Enter the sensors sensitivity (will be shown as mV/V)                                                                                                    |            |                                            | $-119.21$              |       | $-79.47$  |                   | $-39.74$  |  |
| 4. Enter the excitation voltage (3.0V for XRS, 4.096V for V-Link 200, or external set V                                                                                                    |            |                                            |                        |       |           |                   |           |  |
| 5. Use the Optimal Set Gain to choose a range/gain from one of the tables. Enter the gain<br>selected into User Set Gain field. Refer to the Effective Range table above to see if a higher gain with low<br>or high scale balancing will accomadate the sensor. |            |                                            |                        |       |           |                   |           |  |
| 6. Enter the Slope in yellow into SensorConnect Slope field                                                                                                    |            |                                            |                        |       |           |                   |           |  |
| 7. Enter the offset in yellow that corresponds to the balance level used into SensorConnect offset field                                                                                                    |            |                                            |                        |       |           |                   |           |  |
|                                                                                                    |            |                                            |                        |       |           |                   |           |  |

Figure 2 - Load Cell Capacity and Sensitivity Settings

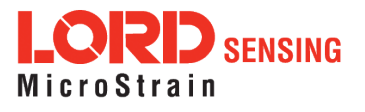

4. From the Effective Range, it is recommended that the Mid-Scale and Low-Scale balancing be set in the +/- 19.5 mV range. For better resolution, the +/- 9.76 mV range may be set for the Low-Scale. The Calculator shows the Slope as 0.000303 and the Low-Scale at -19.87.

|                                                                                                    |            | mV/V to Engineering unit/bit                                                                             |                      |          |           |          |                        |          |  |
|----------------------------------------------------------------------------------------------------|------------|----------------------------------------------------------------------------------------------------|----------------------|----------|-----------|----------|------------------------|----------|--|
| A to D converter:                                                                                                    | 18 Bit     | <b>ADC</b> bit                                                                                           | <b>XRS V-Link</b>    |          |           |          | <b>V-Link 200</b>      |          |  |
| load capacity of sensor:                                                                                                    | 50         | <b>Engineering unit (EU)</b>                                                                             | <b>12 and 16 bit</b> |          |           |          | 18 bit                 |          |  |
| Sensor Sensitivity @ factory:                                                                                                    | 3.000      | mV/V                                                                                                    | 3.000 V excitation   |          |           |          | 4.096 excitation       |          |  |
| <b>Node Excitation Voltage:</b>                                                                                                    | 4.096      | <b>Volts</b>                                                                                             | mV Range             |          | Gain      |          | mV Range               | Gain     |  |
| <b>Full load voltage:</b>                                                                                                    | 12.288     | mV (3 x 4096)                                                                                            | ±70mV                |          | 21        |          | ±156 mV                | 16       |  |
| Optimal gain for full load:                                                                                                    | 203        | 5000/24.576(rounded down)                                                                                | +50mV                |          | 30        |          | $±78.1$ mV             | 32       |  |
| <b>User Set Gain:</b>                                                                                                    | $±9.76$ mV | Gain = 256 Refer to tables<br>$\overline{\phantom{0}}$                                                   | $+20mV$              |          | 75        |          | $±39.0$ mV             | 64       |  |
| <b>Max Full Scale Input Voltage:</b>                                                                                                    | 19.531     | mV (5000 / 256)                                                                                          | ±10mV                |          | 147       |          | $±19.5$ mV             | 128      |  |
| Full scale sensor range.                                                                                                    | 70 472     | EU (19.531 x (50 x 2) / (12.288 x 2)                                                                     | $+5mV$               |          | 291       |          | ±9.76 mV               | 256      |  |
| Slope:                                                                                                    | 0.000303   | EU/Bit (79.473 / 262144)                                                                                 | ±2.5mV               |          | 569       |          | $±4.88$ mV             | 512      |  |
| <b>Offset for High-scale:</b>                                                                                                    | -99.00     |                                                                                                    | ±1mV                 |          | 1214      |          | $±2.44$ mV             | 1024     |  |
| <b>Offset for Mid-scale:</b>                                                                                                    | $-39.74$   | Offset for the three scaling levels                                                                      | ±600uV               |          | 2222      |          | $±1.22$ mV             | 2056     |  |
| <b>Offset for Low-scale:</b>                                                                                                    | $-19.87$   |                                                                                                    | ±350µV               |          | 3799      |          |                        |          |  |
|                                                                                                    |            |                                                                                                    | ±100 <sub>u</sub> V  |          | 13074     |          |                        |          |  |
|                                                                                                    |            | denotes user definable values                                                                            |                      |          |           |          |                        |          |  |
|                                                                                                    |            | denotes values to enter into SensorConnect                                                               |                      |          |           |          |                        |          |  |
|                                                                                                    |            |                                                                                                    |                      |          |           |          | <b>Effective Range</b> |          |  |
| 1. Select the resolution of the device A to D converter from drop down list                                                                                                    |            |                                                                                                    | <b>High-scale</b>    |          | Mid-scale |          | Low-scale              |          |  |
| 2. Enter the capacity of the sensor (if sensor shows +/- use only the + value)                                                                                                    |            |                                                                                                    |                      | 19.87    |           | 39.74    |                        | 99.34    |  |
| 3. Enter the sensors sensitivity (will be shown as mV/V)                                                                                                    |            |                                                                                                    |                      | $-59.60$ |           | $-39.74$ |                        | $-19.87$ |  |
| 4. Enter the excitation voltage (3.0V for XRS, 4.096V for V-Link 200, or external set V                                                                                                    |            |                                                                                                    |                      |          |           |          |                        |          |  |
| 5. Use the Optimal Set Gain to choose a range/gain from one of the tables. Enter the gain<br>selected into User Set Gain field. Refer to the Effective Range table above to see if a higher gain with low<br>or high scale balancing will accomadate the sensor. |            |                                                                                                    |                      |          |           |          |                        |          |  |
| 6. Enter the Slope in yellow into SensorConnect Slope field                                                                                                    |            |                                                                                                    |                      |          |           |          |                        |          |  |
|                                                                                                    |            | 7. Enter the offset in yellow that corresponds to the balance level used into SensorConnect offset field |                      |          |           |          |                        |          |  |

Figure 3 - Load Cell Effective Range Settings

#### Sensor Configuration

- 5. Launch the SensorConnect software, select Configuration > Hardware
- 6. Under Input Range, select ±9 milliVolts range from the Channel 1 drop down window.

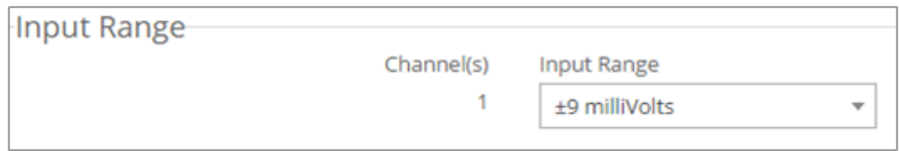

#### Figure 4 - Input Range

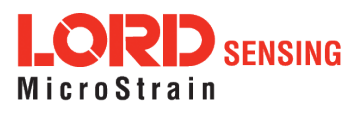

7. Under Hardware Offset, with no load on the cell, select Low (25%) from the Balance Target drop down window, then select Auto Balance. In the blue box, the target achieved should be ±25%. If this reading varies by more than 2-3%, confirm the wiring is secure and there is no load on the load cell. After making adjustments, retry Auto-Balance.

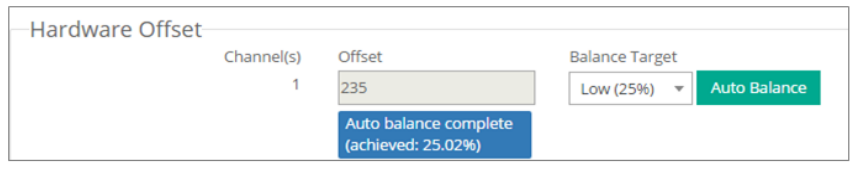

Figure 5 - Auto Balance

8. Under Calibration, Enter the Slope and Offset from the calculator, select Pound from the Unit drop down window, and select Apply Configuration.

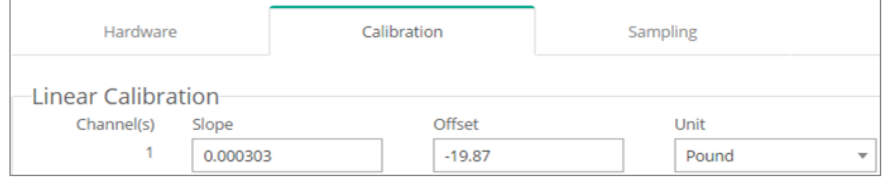

Figure 6 - Calibration

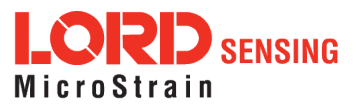

## Verify No-Load is at Zero Pounds

- 9. Collect data to verify no-load is at zero pounds.
- 10. If it is not at zero pounds, multiply the value by -1 and add or subtract from the offset.
	- $-0.438610 \times -1 = 0.438610$

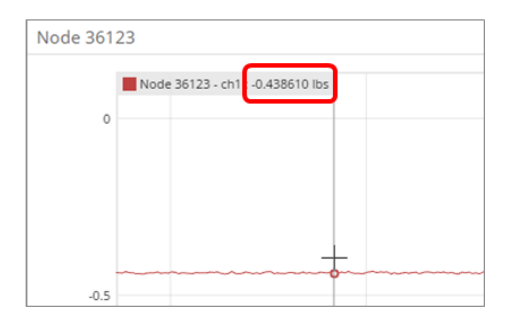

#### $-19.97 + 0.438610 = -19.43139$

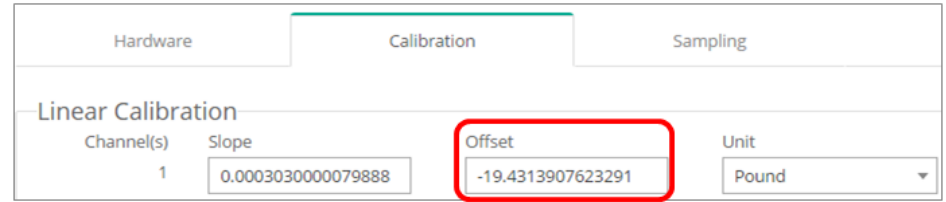

Figure 7 - No Load Data Collection

11. Collect data to verify no-load is at 0 pounds.

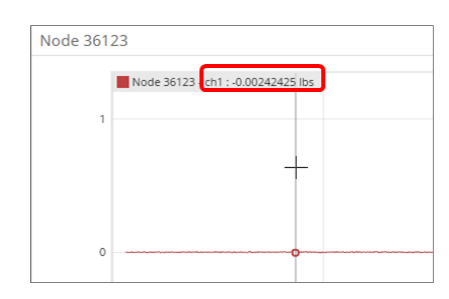

Figure 8 - No-Load at Zero

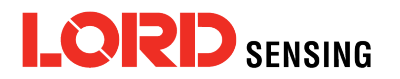

LORD Corporation MicroStrain® Sensing Systems 459 Hurricane Lane , Suite 102 Williston, VT 05495 USA

ph: 802-862-6629 [sensing\\_sales@LORD.com](mailto:sensing_sales@LORD.com?subject=Support inquiry from datasheet) [sensing\\_support@LORD.com](mailto:sensing_support@LORD.com?subject=Sales inquiry from datasheet)